# **Python**

Web-Automation mit [Selenium](https://fw-web.de/dokuwiki/doku.php?id=programming:python:selenium)

GUI mit [Tkinter](https://fw-web.de/dokuwiki/doku.php?id=programming:python:tkinter)

http mit [requests](https://fw-web.de/dokuwiki/doku.php?id=programming:python:requests)

### **Kommentare**

```
#print("Hello, World!")
"" "" ""
This is a comment
written in
more than just one line
"" ""
```
# **if / else / ternary**

```
if condition_1:
     Statement 1
     Statement 2
elif condition_2:
     Statement 3
     Statement 4
else:
     Statement 5
     Statement 6
```
<https://thispointer.com/python-ifelifelse-statement/>

value 1 if condition else value 2

<https://thispointer.com/python-if-else-in-one-line-a-ternary-operator/>

#### Switch/Case:

<https://entwickler.de/python/tutorial-so-implementiert-man-ein-switch-case-statement-in-python/>

Multiline if:<https://stackoverflow.com/questions/181530/styling-multi-line-conditions-in-if-statements>

### **Schleifen**

```
x = 1# Infinite While Loop
```
FW-WEB Wiki - https://fw-web.de/dokuwiki/

```
while True:
     print(x)
     # If x is 6, then break the loop
    if x == 6:
        break
    x \leftarrow +1sample str = 'Sample Text'# Iterate over all the characters in string
for elem in sample str:
     # If char is not lower case then skip printing
     if elem.islower() == False:
         continue
     print(elem)
for i in range(first,last+1):
     print(i)
```
<https://thispointer.com/python-programming/>

# **Typumwandlung**

#### **integer**

```
int(str, base=10)
value = '234'# Convert string to integer
num = int(value)value = '01110011'
num = int(value, base=2)value = '0xFF11'# Convert hex string to integer
num = int(value, base=16)
```
<https://thispointer.com/python-string-to-int/>

### **float**

```
def is_float(value):
  try:
     float(value)
     return True
   except:
     return False
```

```
def string_to_number(str):
   if("." in str):
     try:
       res = float(str)
     except:
       res = str
   elif(str.isdigit()):
   res = int(str) else:
     res = str
   return(res)
a = "545.2222"float(a)
545.22220000000004
# , in . (mit . als tausendtrenner)
# 1) Replace all commas for points:
value.replace(",", ".")
# 2)Remove all but the last point:
value.replace(".", "", value.count(".") -1)
```
<https://stackoverflow.com/questions/7106417/convert-decimal-mark>

#### **Formatstrings**

<https://realpython.com/python-string-formatting/>

f"var: {var}"

string-of-char:

 $"=" "*20"$ 

### **Listen**

```
# List of string
listOfStrings = ['Hi' , 'hello', 'at', 'this', 'there', 'from']
if 'at' in listOfStrings :
    print("Yes, 'at' found in List : " , listOfStrings)
if listOfStrings.count('at') > 0 print("Yes, 'at' found in List : " , listOfStrings)
```
Quelle:

<https://thispointer.com/python-how-to-check-if-an-item-exists-in-list-search-by-value-or-condition/>

Last update: 2023/06/08 17:06 programming:python:start https://fw-web.de/dokuwiki/doku.php?id=programming:python:start&rev=1671788392

#### **Liste von Objekten**

```
content = \lceilfor i in find all('name'):
    info = \{ "src": i.get('src'),
         "height": i.get('height'),
         "width": i.get('width'),
     }
     content.append(info)
```
#### **dict**

<https://realpython.com/iterate-through-dictionary-python/#iterating-through-items>

### **ini**

import configparser

```
config = configparser.ConfigParser()
config.read('mysql.conf')
print(config['mysql']['host'].strip('\"')) # löscht umfassende "" bei
strings
```
## **json**

<https://stackabuse.com/reading-and-writing-json-to-a-file-in-python/>

### **grep**

<https://www.kite.com/python/answers/how-to-search-a-file-using-grep-in-python>

### **exceptions**

```
def divide(a,b):
     result=None
     try:
         result=a/b
     except ZeroDivisionError as e:
         print("do not divide through zero!")
     except Exception as e:
```

```
 print(type(e).__name__,e)
 else:
     print("success")
 finally:
     print("always executed (err/non-err)")
 return result
```
#### try:

```
 ...
except Exception as e:
   print(f"{type(e).__name__} at line {e.__traceback__.tb_lineno} of
\{ file \}: \{e\}")
```
# **MySQL**

```
import pymysql
import configparser
config = configparser.ConfigParser()
config.read('mysql.conf')
db = pymysql.connect(config['mysql']['host'].strip('\"'),
                       config['mysql']['user'].strip('\"'),
                       config['mysql']['password'].strip('\"'),
                       config['mysql']['database'].strip('\"') )
#cursor = db.cursor()
cursor = db.cursor(pymysql.cursors.DictCursor)
sgl = "SELECT * FROM users WHERE Nachname = <math>\{(lastname)\} s"</math>lastname="Wunderlich"
try:
     # Execute the SQL command
     cursor.execute(sql,{"id":1,"lastname":lastname})
    print(cursor. last executed)
     # Fetch all the rows in a list of lists or as list of dict (if using the
DictCursor).
    results = cursor.fetchall() for row in results:
         print(row)
except Exception as e:
     print("Exception: {}".format(type(e).__name__))
     print("Exception message: {}".format(e))
db.close()
```
# **vorherige Script Instanz beenden**

#### import os

Last update: 2023/06/08 17:06 programming:python:start https://fw-web.de/dokuwiki/doku.php?id=programming:python:start&rev=1671788392

```
import psutil
#import time
application="python"
scriptfile=os.path.basename( file )
print(f"own pid ({scriptfile}):{os.getpid()}")
for p in psutil.process iter():
# print(p.pid,p.name(),p.cmdline())
     if p.name().startswith(application):
         print("Python: ",p.pid,p.name(),p.cmdline())
        if p pid = qs qetpid():
             print("own process")
         else:
             print("other process...")
             if scriptfile in p.cmdline():
                 print("kill it...")
                 p.terminate()
#while True:
# time.sleep(5)
```

```
print("exit")
```
### **time**

```
import time
start = time.time()#do something
end = time.time()print(round((end - start) * 1000,2),"ms")
```
# **Datetime**

formatstring parsen (3.6) und zeitzone umrechnen:

```
from datetime import datetime, timezone
def parseisodt(d):
     dtfmt='%Y-%m-%dT%H:%M:%S%z'
    if ":" == d[ -3 \cdot 2]:
        d = d[:-3]+d[-2:] dt=datetime.strptime(d,dtfmt)
     return dt
```
d=parseisodt('2021-03-12T08:03:00+01:00')

```
d=d.astimezone(tz=timezone.utc)
print(d)
```
ab 3.7 gibt es dann [fromisoformat](https://docs.python.org/3/library/datetime.html#datetime.date.fromisoformat)

### **regex**

<https://docs.python.org/3/library/re.html>

re.sub() re.match()

```
# ersetzen mit backref benötigt r-string (r'')
>>> import re
>>> s="2020-10-11"
\Rightarrow re.sub('^(\d+)-(\d+)-(\d+)$',r'\3.\2.\1',s)
'11.10.2020'
```

```
REGEXP_TEST = re.compile(r'''
(?P<test>[0-9A-Z]{3}) # name=test, 3 chars of [0-9A-Z]
''', re.VERBOSE)
```

```
def test(txt):
     match = REGEXP_TEST.search(txt)
     if match:
         print(match.group("test"))
         return match.groupdict()
     else:
         return false
```
### **externe Anwendung**

```
import subprocess
subprocess.call(["ls", "-l"])
```
### **OOP**

Beispiel-Klasse Fifo

```
class Fifo:
     def __init__(self,liste=[]):
         self.__liste=list(liste)#wichtig, damit leere liste erzeugt wird!!!
     def put_in(self,element):
         self.__liste.append(element)
```

```
 def take_out(self):
         if len(self.__liste)>0:
             return self.__liste.pop(0)
         else:
             print("Liste leer!")
     def interactive(self):
         while True:
             s=input("bitte Element eingeben (beenden mit leer, rausnehmen
mit ?:")
            if s==' break
            elif s=='?':
                 print(self.take_out())
             else:
                 self.put_in(s)
     def getElements(self):
         return self.__liste
     def __str__(self): #print(obj)
        return f"Ich bin eine {self. class . name } {self. liste}"
    def add (self, other fifo):
         if isinstance(other_fifo,Fifo):
             return Fifo(self.getElements() + other_fifo.getElements())
         else:
             print(f"Addition abgelehnt, element ist ein
{other fifo. class \} ")
l =Fifo()
l.put_in("test1")
l.put_in("test2")
#print(l)
l.take_out()
print(l)
#l.interactive()
l2 = Fifo()print("l2,sollte leer sein:",l2)
l2.put in("test3")
l2.put_in("test4")
```
# **Modularisierung**

Import: <https://www.kite.com/python/answers/how-to-import-a-class-from-another-file-in-python>

to import a class apibase from file apibase.py

from apibase import apibase

to import all from myhelper.py:

from myhelper import \*

### **dict anzeigen**

```
import json
def formatdict(d):
     #obj=json.loads(json_string)
     formatted_str = json.dumps(d, indent=2,default=str)
     return formatted_str
```
### **Pfad des Scriptes**

```
import os.path
p=os.path.dirname(os.path.abspath(file))
```
#### **nano**

für Tab2Spaces + 4 Zeicheneinrückung verwende ich einen alias (~/.bashrc)

```
alias pynano="nano -ET4"
```
### **python2 venv**

[https://stackoverflow.com/questions/1534210/use-different-python-version-with-virtualenv/11301911](https://stackoverflow.com/questions/1534210/use-different-python-version-with-virtualenv/11301911#11301911) [#11301911](https://stackoverflow.com/questions/1534210/use-different-python-version-with-virtualenv/11301911#11301911)

```
wget https://www.python.org/ftp/python/2.7.18/Python-2.7.18.tgz
tar -xzf Python-2.7.18.tgz
mkdir ~/.localpython
./configure --prefix=$HOME/.localpython
make
make install
cd ~/.localpython
bin/python -m ensurepip --upgrade #install 2.7 pip
#install python3 virtualenv
pip install virtualenv
python3 -m virtualenv ~/env27 -p $HOME/.localpython/bin/python2.7
source ~/env27/bin/activate
```
python -V

From: <https://fw-web.de/dokuwiki/>- **FW-WEB Wiki**

Permanent link:

**<https://fw-web.de/dokuwiki/doku.php?id=programming:python:start&rev=1671788392>**

Last update: **2023/06/08 17:06**

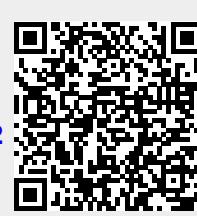